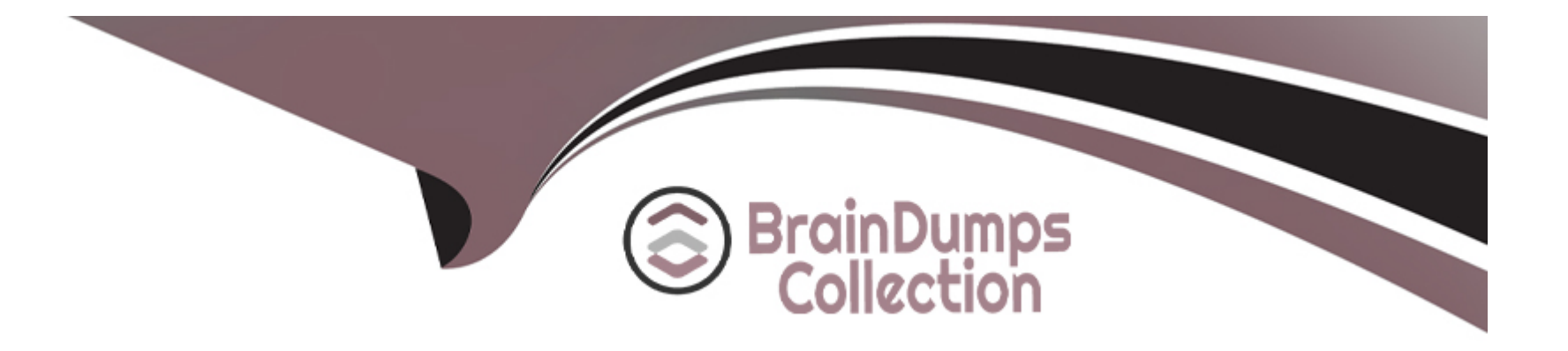

# **Free Questions for HPE2-W09 by braindumpscollection**

## **Shared by Rollins on 07-06-2022**

**For More Free Questions and Preparation Resources**

**Check the Links on Last Page**

### **Question 1**

### **Question Type: MultipleChoice**

An ArubaOS-CX is \ssmq DCBX on Interface 1/1/1. You enter this command:

show dcbx interface 1/1/1

Is this where you can see whether the connected converged network adapter (CNA) has accepted the application priorities advertised with DCBX?

Solution: in the Enhanced Transmission Selection (ETS) Local advertisement section

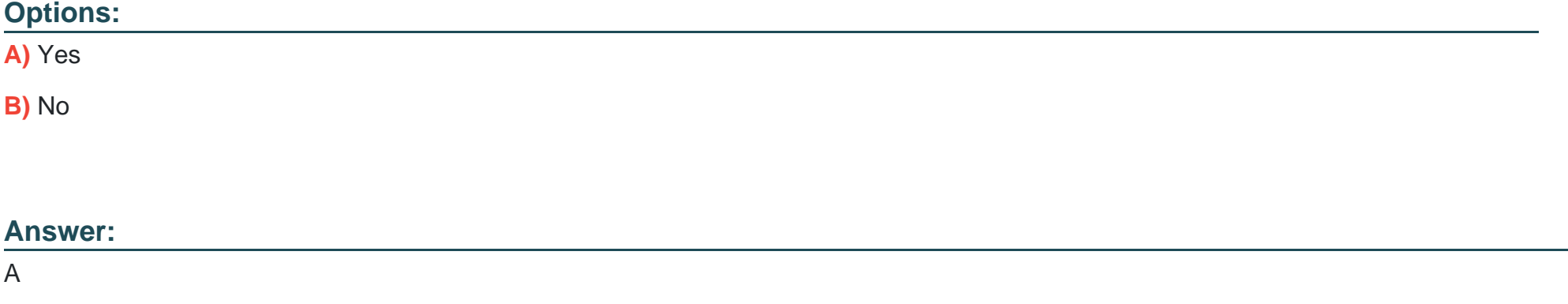

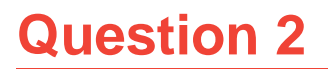

An ArubaOS-CX is \ssmq DCBX on Interface 1/1/1. You enter this command:

show dcbx interface 1/1/1

Is this where you can see whether the connected converged network adapter (CNA) has accepted the application priorities advertised with DCBX?

Solution: in the Enhanced Transmission Selection (ETS) Local advertisement section

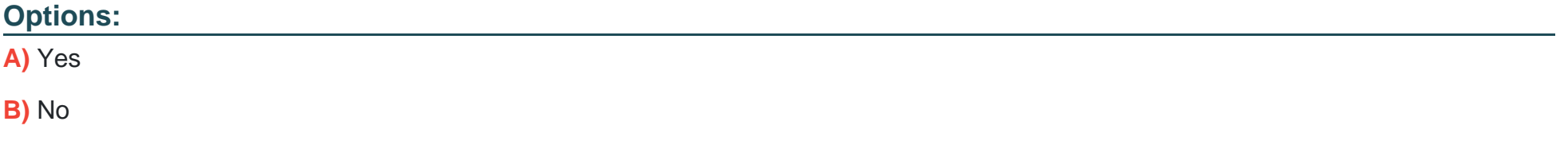

#### **Answer:**

A

To Get Premium Files for HPE2-W09 Visit

[https://www.p2pexams.com/products/hpe2-w0](https://www.p2pexams.com/products/HPE2-W09)9

For More Free Questions Visit [https://www.p2pexams.com/hp/pdf/hpe2-w0](https://www.p2pexams.com/hp/pdf/hpe2-w09)9